# **Разработка программы для расчета гидратообразования в МГ на программе Борланд Дельфи 7.0**

### **А.А. Паранук**

аспирант<sup>1</sup>, см. инженер 2 кат.<sup>2</sup> rambi.paranuk@gmail.com

1 кафедра Машины и оборудование нефтяных и газовых промыслов, Кубанский государственный технологический университет (КубГТУ), Краснодар, Россия 2 ПДС «Газпром трансгаз Краснодар» , Краснодар, Россия

**Созданная программа позволяет произвести расчет, точек образования конденсаций, то есть начало и конец конденсации, определяет фактическую температуру в этих точка, определяет среднее давление газа в газопроводе, влагосодержание газа, изменение влагосодержания, количество метанола вводимого в газопровод, удельный расход метанола, все эти данные записываются в текстовой файл для последующего анализа.**

### **Материалы и методы**

Использован язык программирования Дельфи 7.0.

### **Ключевые слова**

гидратообразование, удельный расход метанола, влагосодержания, фактическая температура, вещественный тип данных, диапазон значений

Из-за низкого качества осушки газа на промыслах влага конденсируется в МГ, в результате чего снижается их пропускная способность и возникают условия для образования кристаллогидратов напоминающих внешним видом снег или лед. Кристаллогидраты были открыты английским химиком Дэви Х. 1810 году. По своей структуре газовые гидраты — соединения, которые образуется путем внедрения в пустоты кристаллических структур, восстановленных из молекул воды и газа. Обща формула газовых гидратов MnH2O, где значение «n» изменяется от 5,75 до 17 в зависимости от состава газа и условий образования гидратов. Максимальное значение влагосодержания «при полном насыщении» зависят, от состава газа возрастая с увеличением содержания H<sub>2</sub>S, CO<sub>2</sub>, и снижаясь с повышением содержания N<sub>2</sub>.

На диаграмме представлено условие образование гидратов. Гидраты образуются при наличии влаги в газе определенных давлениях и температурах. Гидраты образуются в областях расположенных влево от кривых 2, 5. При пересечении кривых 1, 2, 5 образуются критическая точка расположения гидратов точке С. В точке В образованной при пересечений кривых 2 и 3 , существует система гидрат — лед — вода газа. При нагреве падение давления ниже критической температуры это приводит к разложению на воду и газ.

Для определения температуры и давления начало гидратообразования существует несколько методов: графический, аналитический, графоаналитический и экспериментальный. Условия образования гидратов некоторых газов приведены на рис. 1.

 Способы борьбы с гидратами — понижение давление в системе ниже равновесного; повышения температуры газа выше равновесного; осушка газа для предупреждения конденсаций паров воды, ввод ингибиторов

(метанол, раствор ДЭГ, ТЭГ и др.)

Предупреждение образование гидратов подогревом газа заключается в том, что притом же давления в газопроводе температура газа поддерживается выше равновесной температуры образования гидратов. В условиях транспорта газа по МГ этот метод неприемлем, так как связан с большими затратами энергии. Как показываю расчеты, при больших объемах транспортируемого газа целесообразнее охлаждать его «с учетом затрат на более глубокую осушку газа», поскольку это позволяет заметно увеличить пропускную способность газопроводов, особенно газопроводов с большим числом компрессорных станции. Метод подогрева применяется на газораспределительных станция, где при больших перепадах давления вследствие дроссельного эффекта температура газа может значительно снижаться, в результате чего обмерзают редуцирующие клапаны, краны, и диафрагмы др.

Предупреждение образование гидратов методом снижением давления заключается в том, что при постоянной температуры в газопроводе снижается давление ниже равновесного давления образования гидратов. Этот метод применим и при ликвидации уже образовавшихся гидратов. Ликвидации гидратных пробок осуществляется путем выпуска газа атмосферу через продувочные свечи. После снижения давления необходимо некоторое время «от нескольких минут до нескольких часов» для разложения гидратов.

Очевидно, что метод пригоден только для ликвидации гидратных пробок при положительных температурах. Иначе гидратная пробка перейдет в ледяную фракцию. Поскольку минимальная температура газа в магистральных газопроводах близка к нулю, равновесное давления при этом для природного газа находиться в пределах от 1–1,5 МПа. Применение данного метода для

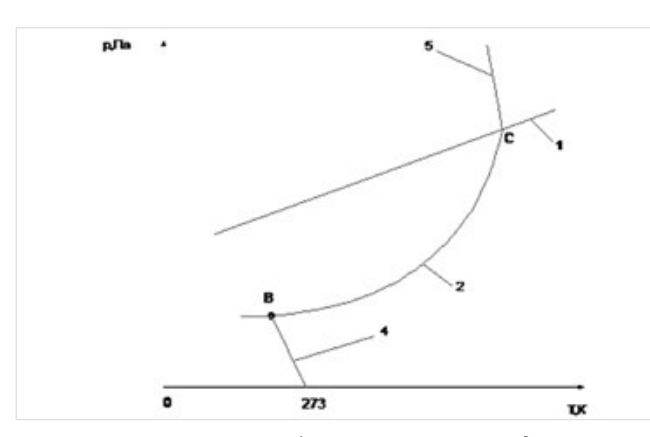

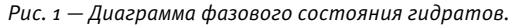

*1 — упругость паров гидратообразователя; 2 — равновесные условия образования гидратов; 3 — равновесная граница между гидратом и льдом; 4 — понижение температуры замерзания воды; 5 — зависимость критической температуры разложения гидратов от давления.*

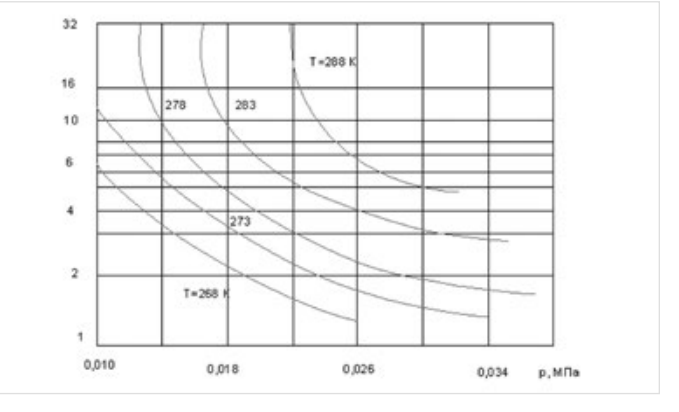

*Рис. 2 — Зависимость коэффициента, а от давления и температуры в точке образования гидратов*

предупреждения гидратообразования в МГ оказывается не эффективным «оптимальное давление транспортируемого газа» от 5-7 МПа. Метод снижения давления применяется в аварийных случаях, для разложения гилратов в газопроволе в сочетаний с ингибиторами, так как в противном случай после повышения давления гидраты появляются вновь. Ингибитор, введенный в насыщенный водяными парами поток природного газа, частично поглощают водяные пары и переводят их вместо со свободной водой в раствор, который совсем не образует гидратов или образует их, но при более низких температурах. В качестве ингибиторов применяю метиловый спирт метанол, растворы этиленгликоля (ЭГ), диэтиленгликоля (ДЭГ), триэтеленгликоля (ТЭГ), хлористого кальция, этилкарбитола (ЭК) и др. Удельный расход ингибитора для предупреждения процесса гидратообразования:

$$
q_{\rm m} = \frac{(\omega_1 - \omega_2)c_2}{c_1 - c_2} + 10^{-3} \alpha c_2
$$

 $(1)$ 

где и - влажность газа в точке соответственно ввода и вывода ингибитора; с, и с, — массовая концентрация соответственно вводимого и выводимого ингибитора; а - коэффициент, определяющий отношение массового ингибитора в водном растворе, контактирующем с газом (рис.2).

Величина с, определяется по графику (рис. 3). В зависимости от требуемого снижения температуры гидратообразования:

$$
\Delta T = T_{n} - T_{n}
$$

 $(2)$ 

где  $T_n$  — равновесная температура гидратообразования газа;  $T<sub>s</sub>$  — температура газа в газопроводе.

Для уменьшения расхода метанола его необходима, вводить в начале зоны гидратообразования в газопроводе. Экономически метанол выходное применять при больших расхода газа, когда из-за высоких капиталовложений не рационально использовать другие методы. Этот способ целесообразного применять также там, где гидрат образуются редко и в небольших количествах метанол вводить в сочетании с другими средствами, например с осушкой газа «при нарушений технологий осушки» или с понижением давления «с цель разложения уже образовавшихся в газопроводе отложение гидратов». Использования для предупреждения образования гидратов в газопроводе при больших объемах транспортируемого газа экономически не выгодно ввод ингибитора в газовый поток широко применяют на промыслах для предупреждения образования гидратов в сепараторах, теплообменниках и других дегидраторных аппаратов, а также в скважинах.

При этом предпочтение следует отдать диэтиленгликолю, так как возможность его регенерации и сравнительно небольшие потери большинстве случаев делают этот ингибитор наиболее экономичным.

При больших объемах транспортируемого газа его осушка является наиболее эффективным и экономичным способами предупреждения образования кристаллогидратов в МГ. При промысловой подготовке газа к дальнейшему транспорту его осушают сорбционными способами или охлаждением газового потока. В результате осушки газа точка росы паров воды должна быть снижена ниже минимальной температуры при транспортировке газа (влажность должна составлять не более 0,05-0,1 г/м<sup>3</sup>).

Процесс удаления из газа паров воды называемой осушкой. Осушка природных нефтяных газов осуществляется абсорбцией с применением жидких поглотителей или адсорбцией с применением твердых поглотителей - алсорбентов.

Преимущества осушки с применением жидких поглотителей по сравнению с осушкой с применением - низкие перепады давления в системе; возможность осушки газов содержащих вещества, загрязняющие тверды сорбенты; меньший капитальные и эксплуатационные расходы.

Однако степень осушки с применяем жидких поглотителей меньшая, а температура осушаемого газа не должна быть выше  $313 - 323$  K.

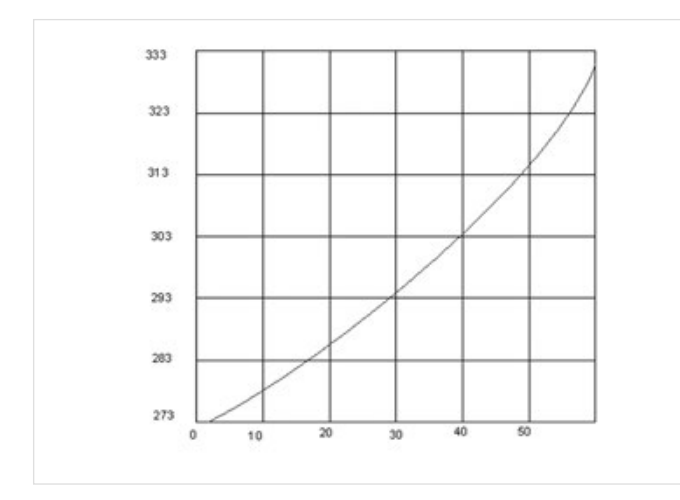

Рис. 3 — График снижения температуры гидратообразования при вводе в газовый поток метанола

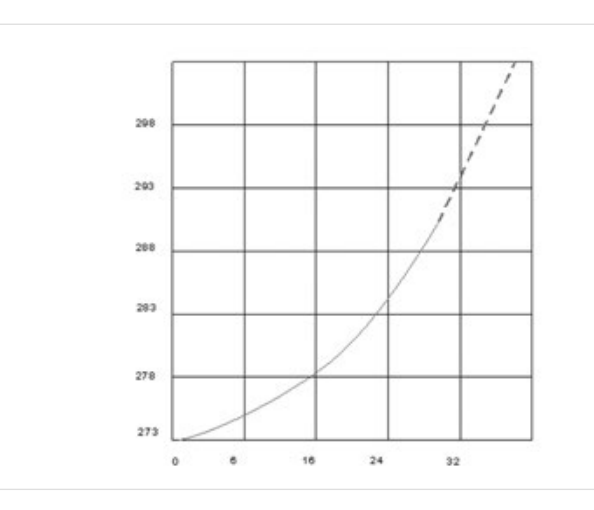

Рис. 5 - График для определения содержания метанола в жидкости

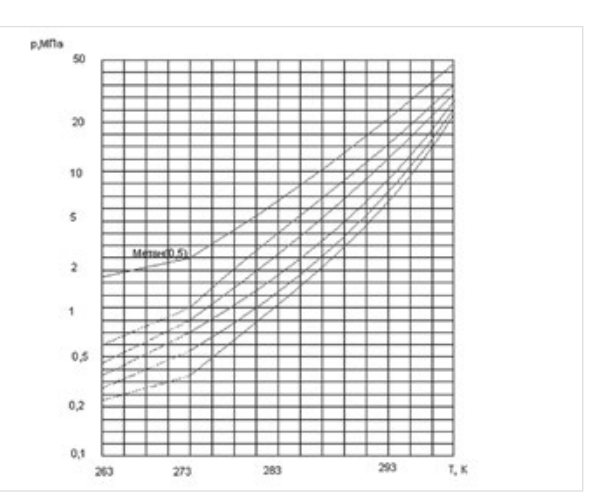

Рис. 4 - График образования гидратов природного газов в зависимости от температуры и давления

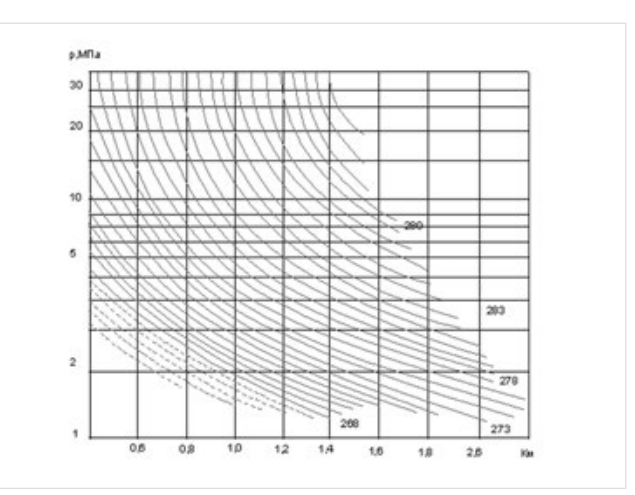

Рис. 6 — Зависимость содержания метанола Кж в паровой в жидкой фазах от давления и температуры газа Тж

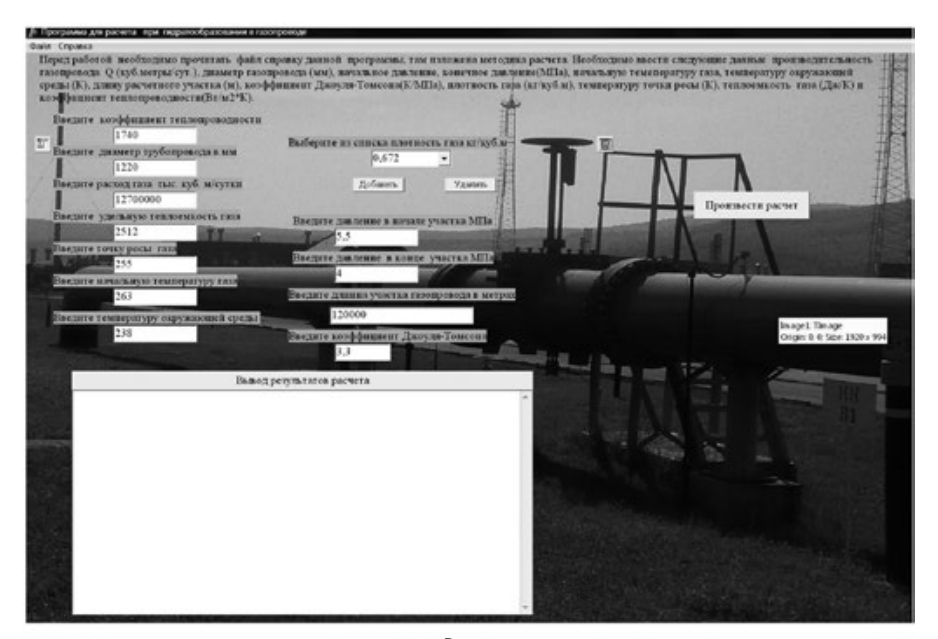

*Рис. 7* 

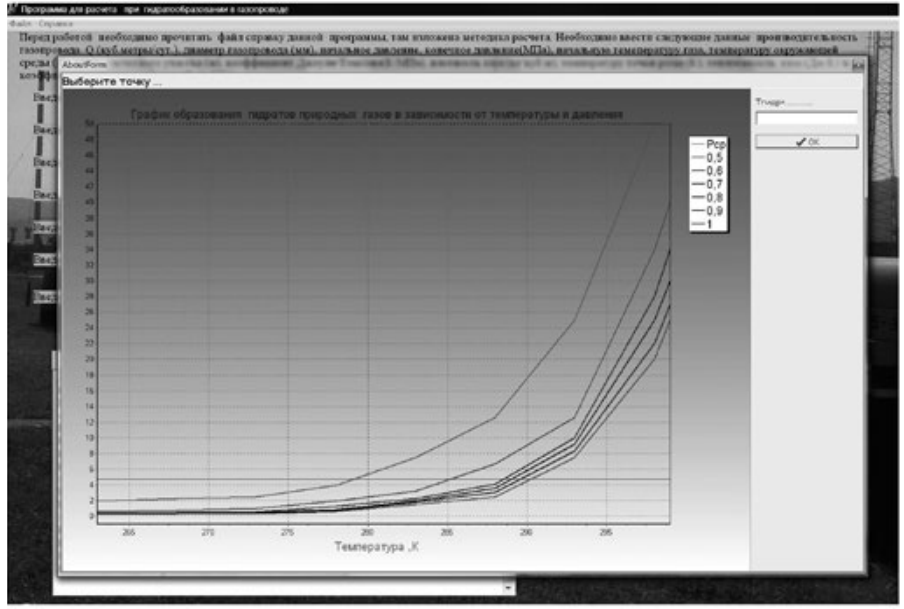

*Рис. 8* 

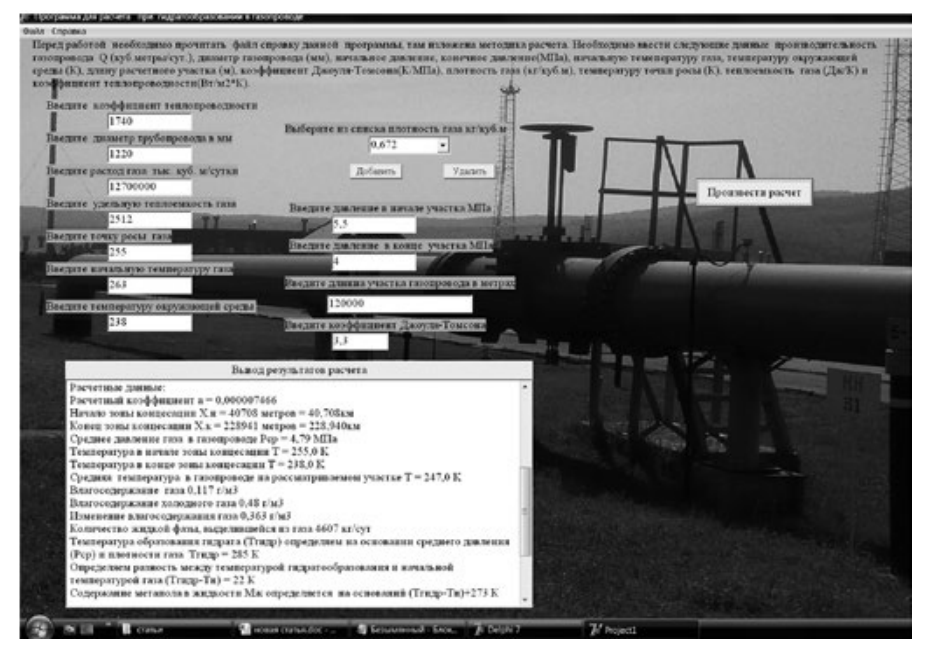

*Рис. 9* 

 Для абсорбционной осушки природно го газа в основном используется ДЭГ и ТЭГ (таб. 1).

При образований гидратных пробок в газопроводе их разрушают: путем ввода в трубопровод ингибиторов, снижение давле ние или подогревом газа. Место нахождения гидратной пробки определяю замером дав лений на трассе «повышенный перепад дав ления, на каком либо участке свидетельству ет об образовании гидратной пробки», при помощи радиолокационной антенны и пере движной радиолокационной станций, а также просвечиванием труб гамма излучением с помощью радиоизотопного прибора РИК-6М.

Точка начала конденсаций паров воды из газа зависит от того, с какой точкой росы газ поступает в газопровод. Если она будет выше начальной температуры газа, то влага будет выделяться в самом начале газопро вода, ниже — в том месте газопровода, где точка росы равна температуре газа.

Методика расчета при гидратообразова ний в газопроводе

 $\alpha$ 

$$
=\frac{24k\pi D}{\rho O C_{n}}\tag{3}
$$

где k — коэффициент теплопередачи в окружаю щую среду; D — наружный диаметр газопровода; плотность газа; Q — объемный расход газа, С $_{_{\mathrm{p}}}{\rm{ = }}$ удельная теплоемкость газа.

Алгоритм программы для расчета фор мулы (3; 4) выглядит таким образом var

### Form1: TForm1;

 k, d, q, Cp, nu, T2, T0, L, p1, p2, p0, G:Real здесь мы объявляем все переменные real — вещественный тип данных (диапазон значение 2.9\* 10-39 до 1.7\*1038)[5]. begin-(начало программы) программа просит ввести данные  $k:$  = StrToFloat(Edit1.Text); // коэффициент теплопроводности d: = StrToFloat(Edit2.Text)/1000; // диаметр трубопровода q: = StrToFloat(Edit3.Text); // Расход газа Cp: = StrToFloat(Edit4.Text); // теплоемкость газа  $To: = StrToFloat(Edit 5.Text); //$ точка росы природного газа T1: = StrToFloat(Edit6.Text); // Начальная температура газ T2: = StrToFloat(Edit7.Text); // Температура окружающей среды p1: = StrToFloat(Edit8.Text); // Давление в начале участка газопровода p2: = StrToFloat(Edit9.Text); // Давление в конце участка газопровода  $L:$  = StrToFloat(Edit10.Text); // Длина участка газопровода  $nu: = \text{StrToFloat}(\text{Edit11.Text});$  // Джоуля-Томсона то есть мы вводим нужное значение Edit.Text; StrToFloat-переводит изображение вещественное; для формулы (1) — программа присваивает переменной f нашу расчетную формулу для f:=(24\*k\*pi\*D)/(s\*q\*Cp);// расчет коэффициента после этого определяем xн.к.

Начало зоны конденсации xт.р. в газо проводе при Т=Тт.р. определяется по форму лам (1;2) в программе дельфи это формула выглядит таким образом

$$
x_{\text{mx}} = \frac{1}{a} \ln \left[ \frac{\mu (p_1 - p_2) + (T_{\text{m}} - T_0) a L}{\mu (p_1 - p_2) + (T_{\text{m}} - T_0) a L} \right] \tag{4}
$$

где  $\upmu$  — коэффициент Джоуля Томсона, р $_{_1}$  — начальное давление, р $_{\rm{_2}}-$  конечное давление Т $_{\rm_{\rm H}}-$  начальная температура газа, Т $_{\circ}$  — температура окружающей среды, а — расчетный коэффициент, L — длина участка газопровода, Тт.р. — температура точки росы газа.

log:=(nu\*(p1-p2)+(T1-T2)\*L\*f); log1:=(nu\*(p1-p2)+(T0-T2)\*L\*f);

delta:=1/f\*Ln(log/log1);// Начало зоны концесации X.н

$$
x_{\text{R.R.}} = \frac{1}{a} \ln \left[ \frac{aL(T_n - T_0)}{\mu (p_1 - p_2)} + 1 \right] \tag{5}
$$

где  $\mu$  — коэффициент Джоуля Томсона, р $_{_1}$  — начальное давление, р $_{\rm z}$  — конечное давление Тн — начальная температура газа,  $T_o$  — температура окружающей среды, а — расчетный коэффициент, L — длина участка газопровода; [4]

По формуле (3) происходит расчет конца зоны конденсаций

f2:=L\*f\*(T1-T2)/(nu\*p1-nu\*p2);  $f_3:= 1/f^*Ln(f_2+1);$  $deltaT:=(T<sub>1</sub>-T<sub>2</sub>);$ 

delta2:=(nu\*p1-nu\*p2); Определяем фактическую температуру в газопроводе, считая, что Т=Тт.р.

$$
T = T_0 + (T_n - T_0)e^{-ax} \quad \mu \frac{p_1 - p_2}{L} \cdot \frac{1 - e^{-ax}}{a} \tag{6}
$$

где Т, Т<sub>2</sub> — температура соответственно газа в газопроводе и окружающей среды; Т<sub>н</sub> — начальная температура газа; а – расчетный коэффициент; x — расстояние от начала газопровода до рассматриваемой точки; μ — коэффициент Джоуля Томсона, L — длина участка газопровода, p $\rm _{1}$  — начальное давление, р $\rm _{_{2}}-$  конечное давление.

 $Tn1 := (1 - Exp(-f * delta)) / f;$ Tn2:=(T2 + (deltaT\*Exp(-f\*delta)))-(delta2/L)\*Tn1;  $Tn_3:=(1-Exp(-f*f_3))/f;$ Tn4 := (T2 + (deltaT\*Exp(-f\*f3)))-(delta2/L)\*Tn3; Tn5:=Tn2+ Tn4;

 Tn:= Round(Tn5/2); case Tn of 233: df:=(0.1451); 234: df:=(0.1616); 235: df:=(0.1780); 236: df:=(0.1985); 237: df:=(0.2189); 238: df:=(0.2430); 239: df:=(0.2670); 240: df:=(0.2953); 241: df:=(0.3235); 242: df:=(0.3583); 243: df:=(0.3930); 244: df:=(0.4323); end;

путем подбора выбирается коэффициент

(7)

$$
p_{cp} = \frac{2}{3} \left( p_1 + \frac{p_2^2}{p_1 + p_2} \right)
$$

p0:=2/3\*(p1+(p2\*p2)/(p1+p2)); // расчет среднего давления

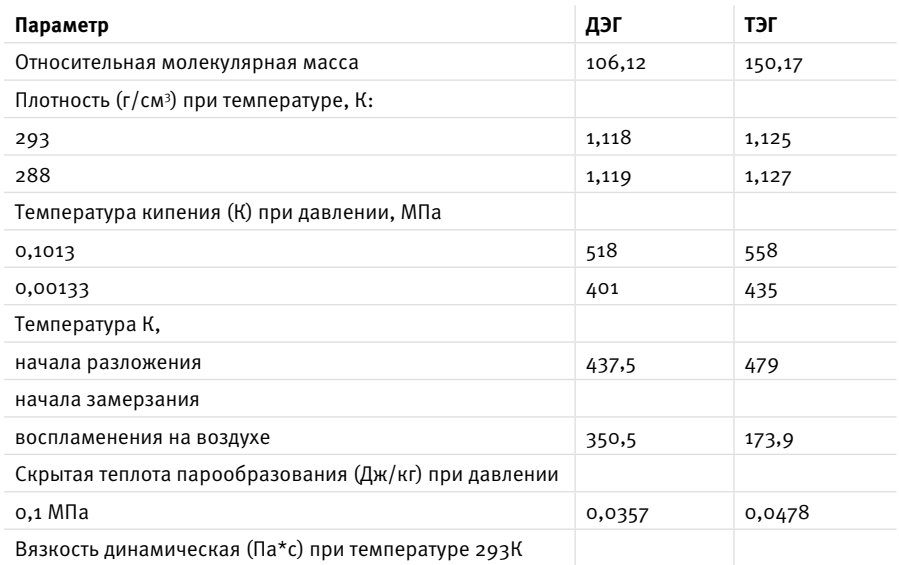

*Таб. 1* 

Описывать весь алгоритм мы не будем в рамках это статьи, таким образом мы получаем

### **Исходные данные:**

Коэффициент теплопроводности k = 1740 Диаметр трубопровода D = 1220 Расход газа Q = 12700000 Теплоемкость газа Cp = 2512 Точка росы природного газа Тт.р. = 255 Начальная температура газ Тнач. = 263 Температура окружающей среды Токр. = 238 Давление в начале участка газопровода Рнач. = 5,5 Давление в конце участка газопровода Рконц.  $= 4$ Длина расчетного участка газопровода  $L = 120000$ Коэффициент Джоуля-Томсона nu = 3,3 Плотность газа = 0,672

### **Расчетные данные:**

Расчетный коэффициент a = 0,000007466 Начало зоны конденсации X.н = 40708метров = 40,708 км Конец зоны конденсации X.к = 228941 метров = 228,940 км Среднее давление газа в газопроводе  $Pcp = 4,79$  МПа Температура в начале зоны конденсации  $T = 255,0 K$ Температура в конце зоны конденсации  $T = 238,0 K$ Средняя температура в газопроводе на рассматриваемом участке T = 247,0 K Влагосодержание газа 0,117 г/м3 Влагосодержание холодного газа 0,48 г/м3 Изменение влагосодержания газа 0,363 г/м3 Количество жидкой фазы, выделившейся из газа 4607 кг/сут Температура образования гидрата (Тгидр) определяем на основании среднего давления (Рср) и плотности газа Тгидр = 285 К Определяем разность между температурой

гидратообразования и начальной температурой газа (Тгидр-Тн) = 22 К

Содержание метанола в жидкости Мж определяется на оснований (Тгидр-Тн)+273 К Содержание метанола Муж = 34% Концентрация метанола в газе Км = 0,108 г/м3 Количество метанола, насыщающего

жидкость Gм.ж.=2373,4 кг/сут Количество метанола, насыщающего газ Gм.г.=1365 кг/сут Количество метанола вводимого в газопровод Gм=3739 кг/сут Удельный расход метанола

qм=0,0002940 кг/м3

На рис. 1 мы видим рабочее поле программы где необходимо ввести следующие данные производительность газопровода Q (м3 /сут.), диаметр газопровода (м), начальное давление, конечное давление (МПа), начальную температуру газа, температуру окружающей среды (К), длину расчетного участка (м), коэффициент Джоуля-Томсона (К/МПа), плотность газа (кг/м3 ), температуру точки росы (К), теплоемкость газа (Дж/К) и коэффициент теплопроводности (Вт/м2 К).

 После этого надо подвести курсор мыши надави кнопку «произвести расчет» и программа строить график гидратообразования на основе своего алгоритма и введенных данных как на рис. 2.

А дальше на основе плотности газа мы выбираем подходящую нам кривую и кликнем по точке пересечения прямой линий и кривой и получаем в правом окошке в самом верху значение. Подтверждаем ее кнопочкой ок. Далее программа возвращает нас в первой окно рис. 3 где мы видим результаты расчета.

Таким образом, единственное что требуется от пользователя это внимательно ознакомиться с файлом справки и ввести правильно необходимые данные.

### **Итоги**

Данная программа позволяет упростить расчет, сделать детальный анализ при разных режимах работ газопровода.

### **Выводы**

Программа создает массив для определения коэффициентов и сама считывает из него нужные данный, опираясь на введенную начальную (Тн) температуру и расчетную фактическую температуру газа в газопроводе которую она рассчитывает сама. Данная программа позволяет упростить расчет до такой степени что единственное что требуется это ввести необходимые данные для расчета. Она сама выводит графики необходимые для расчета в отдельном окне.

### **Список используемой литературы**

- 1. Архангельский А.Я. Интегри-<br>рованная среда разработразработки DELPHI. М.: Бином, 1999. С. 34–54.
- 2. Буч Г. Объектно-ориентированное проектирование с примерами применения. Иркутск: Конкорд, 1992. С. 54–76.
- 3. Кенту М. DELPHI-4 для профессионалов. СПб: Питер, 1999. С. 63–78.
- 4. Орлик С.В. Секреты DELPHI на примерах. М.: Бином, 1996. С. 13–24.
- 5. Стефен Моррис. Объектно-ориенти-

рованное программирование. Серия «Enter». Ростов-на-Дону: Феникс, 1997. С. 28–45.

- 6. Стефен Моррис. Объектно-ориентированное программирование. Серия «Enter». Ростов-на-Дону: Феникс, 1997. С. 65–74.
- 7. Фаронов В.В. DELPHI 5. Москва: Нолидж, 1999. С. 56–65.
- 8. Фаронов В.В. DELPHI 6. Москва: Нолидж, 2001. С. 76–85.
- 9. Гриценко А.И., Истомин В.А., Кульков А.Н., Сулейманов Р.С. Сбор и промысловая подготовка газа

на северных месторождениях России. М.: Недра, 1999. С. 473.

10. Истомин В.А. Предупреждение образования газовых гидратов в системах сбора и промысловой подготовки газа.

- М.: ИРЦ Газпром, 1996. №12. С. 23–31. 11. Катц Д.Л., Корнелл Д., Кобаяши Р., Поеттманн Ф.Х., Вери Дж. А, Еленбаас Дж., Уайнауг Ч.Ф. Руководство по до-
- быче, транспорту и переработке природного газа. М.: Недра, 1965. С. 531. 12. Мустафин Ф.М., Коновалов Н.И., Гильметдинов Р.Ф. и др.

Машины и оборудование газонефтепроводов: Учеб. пособие М38 для вузов 2-е изд., перераб. и доп. Уфа. С.  $60 - 65.$ 

13. Макогон Ю.Ф. Газовые гидраты, предупреждение их образования и использование. М.: Недра, 1985. С. 232.

## English **Oil production**

# **Development program for the calculation of hydrate in oil and gas pipelines with using Bordland Delphi 7.0 software**

UDC 622.276

### **Authors:**

**Arambiy A. Paranuk** — graduate student<sup>1</sup>, engineer of 2nd category<del>'</del>; <u>rambi.paranuk@gmail.com</u>

1 Machinery and equipment of oil and gas fields , Kuban State Technological University (KubGTU), Krasnodar, Russian Federation 2 Gazprom Transgaz Krasnodar, Krasnodar, Russian Federation

### **Abstract**

Designed program allows make a payment, points of condensation, that is the beginning and the end of condensation determines the actual temperature at these points determines the average pressure of the gas in the pipeline, the moisture content of the gas, changes in moisture content, the amount of methanol injected into the pipeline, the specific consumption of methanol, all of these data written to a text file for later analysis.

### **Materials and methods**

Used programming language Delphi 7.0.

### **Results**

This program allows you to simplify the calculation, make a detailed analysis of different modes of the pipeline.

### **Conclusions**

It creates an array to determine the coefficients and reads from it the necessary given, based on the entered starting temperature and the estimated

**References**

- 1. Arkhangelsk A.Ya. *Integrirovannaya sreda razrabotki DELPHI*  [Integrirovannaya sreda razrabotki DELPHI]. Moscow: *Binom*, 1999, pp. 34–54.
- 2. Buch G. *Ob"ektno-orientirovannoe proektirovanie s primerami primeneniya* [Object-oriented design with application examples]. Irkutsk: *Concorde*, 1992, pp. 54–76.
- 3. Kentu M. *DELPHI-4 dlya professionalov* [DELPHI-4 M for professionals]. SPb: *Piter*, 1999, pp. 63–78.
- 4. Orlik S.V. [DELPHI secrets on examples]. Moscow: *Binom*: 1996, pp.  $13 - 24.$
- 5. Stefen Morris*. Ob"ektnoorientirovannoe programmirovanie. Seriya «Enter»* [Object-oriented programming. Enter series]. Rostovon-Don: *Phoenix*, 1997, pp. 28–45.
- 6. Stefen Morris. *Ob"ektnoorientirovannoe programmirovanie. Seriya «Enter»* [Object-oriented programming. Enter series]. Rostovon-Don: *Phoenix*, 1997, pp. 65–74.
- 7. Faronov V.V. DELPHI 5. Moscow: *Nolidzh*, 1999, pp. 56–65.
- 8. Faronov V.V. DELPHI 6. Moscow: *Nolidzh*, 200, pp. 76–85.
- 9. Gritsenko A.I., Istomin V.A., Kulkov A.N., Suleimanov R.S. *Sbor i promyslovaya podgotovka gaza na severnykh mestorozhdeniyakh Rossii*  [Collection and preparation of fishing on the northern gas fields in Russia]. Moscow: Nedra, 1999, pp. 473
- 10. Istomin V.A. *Preduprezhdenie obrazovaniya gazovykh gidratov v sistemakh sbora i promyslovoy podgotovki gaza* [Preventing the formation of gas hydrates in the systems of collection and preparation

actual temperature of the gas in the pipeline. This program simplifies the calculation to the extent that is required is to enter the necessary data for the calculation. The program displays graphs required for the calculation in a separate window.

### **Keywords**

hydrate formation, specific expense of methanol, moisture content, actual temperature, material type of data, range of values

of commercial gas]. Moscow: *IRTs Gazprom*, 1996, issue 12, pp. 23–31.

- 11. Katz D.L., Cornell D., Kobayashi R., Poettmann F.H., Verri A.J., Elenbaas J., Uaynaug C.F. *Rukovodstvo po dobyche, transportu i pererabotke prirodnogo gaza* [Guidelines for the extraction, transport and processing of natural gas]. Moscow: Nedra, 1965, p. 531
- 12. Makogon Y.F. *Mashiny i oborudovanie gazonefteprovodov: Ucheb. posobie M38 dlya vuzov 2-e izd., pererab. i*  dop. [Hydrates of Natural Gases]. Moscow: Nedra, 1974, p. 232
- 13. Mustafin. F.M Konovalov N.I. Gilmetdinov R.F. *Gazovye gidraty, preduprezhdenie ikh obrazovaniya i ispol'zovanie* [Machinery and equipment, oil and gas pipelines: Textbook. M38 manual for schools. etc. 2e ed., Rev. and add]. Ufa, pp. 60–65.